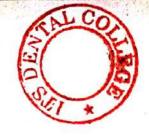

B.D.S.- I Prof.

### 5135(N)

## B.D.S. Supply. & Main Examination, Feb. - 2022

Human Anatomy, Embryology, Histology & Medical Genetics

[BDS-01 (N)]

Time: Three Hours | [Maximum Marks: 70]

Note: Attempt all questions of Part-I and Part-II. Use separate copy for Part-I and Part-II.

#### Part - I

- Describe the facial nerve under the following headings.
  - (a) Functional component of Nuclei
  - (b) Course and Relation
  - (c) Branches and Distribution
  - (d) Applied Anatomy
- Describe development of Tongue.

P.T.O.

- 3. Write short notes on :  $3 \times 3 = 9$ 
  - (a) Microanatomy of Lymph node.
  - (b) Otic ganglion
  - (c) Masseter muscle
- 4. Write correct answer of the following MCQS:  $2\times5=10$ 
  - (i) The ligament of Berry fixes the thyroid gland to:
    - (a) Thyroid cartilage
    - (b) Cricoid cartilage
    - (c) Fixed tracheal Ring
    - (d) Hyoid Bone
  - (ii) The safety muscle of Tongue is
    - (a) Intrinsic
    - (b) Hyoglossus
    - (c) Genioglossus
    - (d) Styloglossus
  - (iii) Common carotid Artery bifurcates at:
    - (a) Upper border of cricoid
    - (b) Upper border of Thyroid
    - (c) Lower border of Thyroid
    - (d) None of the above
  - (iv) Nasolacrimal duct open in:
    - (a) Superior meatus
    - (b) Middle meatus
    - (c) Inferior meatus
    - (d) highest mealus

5135(N)/2

|     | (v)  | Most deep structure in Parotia giand |
|-----|------|--------------------------------------|
|     |      | is                                   |
|     |      | (a) Retromandibulor vein             |
|     |      | (b) External carotid Artery          |
|     |      | (c) Facial nerve                     |
|     |      | (d) All of the above                 |
|     |      | Part - II                            |
| 1.  |      | cribe the Temporomandibular Joint    |
|     |      | er the following headings.           |
|     | (a)  | Type of Joint and ligaments of joint |
|     |      | Relations of Joint                   |
|     | (c)  | Movements of Joint and muscles       |
|     |      | producing the movements              |
|     |      | Applied Anatomy                      |
| 2.  | Des  | cribe the gross anatomy of Soft      |
|     | Pala |                                      |
| 3.  |      | e short notes on: $3 \times 3 = 9$   |
|     | (a)  | Microanatomy of Thyroid gland        |
|     | (b)  | Carotid Triangle                     |
|     | (c)  | Spermatogenesis                      |
| 4.  | Writ | e the correct answer of following    |
| 3   | MCC  | $2\times 5=10$                       |
|     | (i)  | Structures openeing in middle        |
|     |      | meatus are                           |
|     |      | (a) Mascillary sinus                 |
|     |      | (b) frontal sinus                    |
|     |      | (c) Middle and anterior ethmoidal    |
|     |      | sinus                                |
|     |      | (d) All of the above                 |
| 513 | 5(N) |                                      |
|     |      |                                      |
|     |      |                                      |

D

(Printed Pages 4)

(20421)

Roll No ..

B.D.S.-I Prof.

#### 5135(N)

B.D.S. Supply. & Main Examination, April-2021

Human Anatomy, Embryology, Histology & Medical Genetics [BDS-01(N)]

Time: Three Hours 1

[Maximum Marks: 70

Note: Attempt all questions of Part-I and Part-II. Use separate copy for Part-I

and Part-II.

#### Part-I

Describe the Mandibular Nerve under the following headings:

- (a) Functional column and Nuclei.
- (b) Course and Relations.
- (C) Branches and distribution.
- \_(d) Applied Anatomy.

2 Describe the development of Palate and its anomalies.

P.T.O. (3

 $3 \times 3 = 9$ Write short notes on: 3. Microanatomy of Parotid gland 2 (a) Nerve supply of scalp.2 (b) Bell's palsy. I (c) Write correct answer of the following 4.  $2 \times 5 = 10$ MCQS: In an adult, the spinal cord ends at (i) the level of: Lower border of L1 (b) Lower border of L3. Lower border of L2 (c) (d) Lower border of L4. Meckel's cave is related to: Otic ganglion. (b) Pterygopalatine ganglion Trigeminal ganglion (d) Facial Nerve. (iii) Mobile bone of Skull: Maxilla Mandible (c) Parietal (d)Ethmoid (iv) Cribriform plate is a part of : Ethmoid Maxilla (c) Vomer (d) Zygomatic 5135(N)/2

(v) Killian dehiscence is in: (a) Superior constrictor (b) Inferior constrictor Middle constrictor (c) (d) Sternocleidomastoia Part-II Temporo-mandibular joint Describe 80 under following headings: (a) Articulating surfaces. (b) Relations (e) Movements (d) Applied Anatomy Describe Lateral wall of Nose 2. 3x3 = 9Wijte short notes on-3. Microanatomy of Tongue Dangerous area of face. Carotid triangle. Write correct answer of the following  $2 \times 5 = 10$ MCQs: Which of the following cranial nerve (i) is Mixed: Facial (b) Olfactory Accessory Hypoglossal P.T.O. 5135(N)/3

- (ii) Safety Muscle of Tongue is:
  - (a) Hypoglossus
  - (b) Genioglossus
  - (c) Palatoglossus
  - (d) Styloglossus
- (iii) The weakest wall of Human orbit is:
  - (a) Roof
  - (b) Floor
    - (c) Medial wall
    - (d) Lateral wall
- (iv) Foramen transversarium transmit:
  - Imerior jugular vein.
    - (b) Sigmoid sinus
    - (c) Vertebral artery
    - (d) Carotid artery
- (v) Keisselbactis plexus is present at:
  - (a) Medial wall of Nasopharynx.
  - (b) Lateral wall of Nasal Cavity.
    - (c) Anteroinferior part of Nasal Septum.
    - (d) Posterior part of Nasal cavity.

5135(N)/4

A. (21120) B.D.S.-I Prof.

## 5135 (N)

### B.D.S. Supply. & Main Examination, Nov. - 2020

Human Anatomy, Embryology, Histology &

Medical Genetics

[BDS-01(N)]

Time: Three Hours ] [Maximum Marks: 70

Note: Attempt all questions of Part-I and Part-II. Use separate copy for Part-I and Part-II.

#### Part-I

- Describe the Facial Nerve under following headings:
  - (a) Functional column and Nuclei
  - (b) Course and Relations
  - (c) Branches and distribution
  - (d) Applied anatomy
- Describe Gametogenesis.
- 3. Write short notes on: 3×3
  - (a) Microanatomy of Palatine tonsil.
  - (b) Pterygopalatine ganglion.
  - (c) Cleft lip and Cleft palate.

P.T.O.

- Write correct answer of the following MCQs: 2×5=10
  - (i) All the following Cranial Nerves are pure Sensory "Except"
    - (a) Cranial Nerve I
    - (b) Cranial Nerve II
    - (c) Cranial Nerve VIII
    - (d) Cranial Nerve X
  - (ii) Nerve of Ist Pharyngeal Arch
    - (a) Facial Nerve.
    - (b) Mandibular Nerve
      - (c) Glossopharyngeal Nerve
      - (d) Vagus.
  - (iii) Foramen of Monro connects
    - (a) Lateral ventricle to third ventricle
    - (b) Both Lateral ventricles
    - (c) 3<sup>rd</sup> ventricle to 4<sup>th</sup> ventricle.
    - (d) Lateral to the 4th ventricle.
  - (iv) The tip of the Nose is supplied by:
    - (a) Maxillary Nerve
    - (b) Mandibular Nerve
    - .(c) Ophthalmic Nerve
    - (d) Facial Nerve

5135 (N)/2

| ot a<br>y.<br>ery                     |  |  |  |  |  |  |  |  |  |  |
|---------------------------------------|--|--|--|--|--|--|--|--|--|--|
| y.                                    |  |  |  |  |  |  |  |  |  |  |
|                                       |  |  |  |  |  |  |  |  |  |  |
| ry                                    |  |  |  |  |  |  |  |  |  |  |
| ry                                    |  |  |  |  |  |  |  |  |  |  |
|                                       |  |  |  |  |  |  |  |  |  |  |
|                                       |  |  |  |  |  |  |  |  |  |  |
|                                       |  |  |  |  |  |  |  |  |  |  |
| cribe Scalp under following headings: |  |  |  |  |  |  |  |  |  |  |
| 08                                    |  |  |  |  |  |  |  |  |  |  |
|                                       |  |  |  |  |  |  |  |  |  |  |
|                                       |  |  |  |  |  |  |  |  |  |  |
|                                       |  |  |  |  |  |  |  |  |  |  |
| 80                                    |  |  |  |  |  |  |  |  |  |  |
| =09                                   |  |  |  |  |  |  |  |  |  |  |
|                                       |  |  |  |  |  |  |  |  |  |  |
|                                       |  |  |  |  |  |  |  |  |  |  |
|                                       |  |  |  |  |  |  |  |  |  |  |
| CQ's.                                 |  |  |  |  |  |  |  |  |  |  |
| 5=10                                  |  |  |  |  |  |  |  |  |  |  |
|                                       |  |  |  |  |  |  |  |  |  |  |
|                                       |  |  |  |  |  |  |  |  |  |  |
|                                       |  |  |  |  |  |  |  |  |  |  |
| е                                     |  |  |  |  |  |  |  |  |  |  |
|                                       |  |  |  |  |  |  |  |  |  |  |
| P.T.O.                                |  |  |  |  |  |  |  |  |  |  |
|                                       |  |  |  |  |  |  |  |  |  |  |

1.

- (ii) Incudomalleolar joint is a:(a) Ellipsoid joint
  - (b) Pivot joint
  - (c) Hinge joint
  - (d) Saddle joint
- (iii) Mastoid process is which type of Epiphysis:
  - (a) Pressure
  - (b) Traction
  - (c) Atavistic
  - (d) Aberrant
- (iv) Otic ganglion is related to which cranial nerve
  - (a) Glossopharyngeal
  - (b) Vagus
  - (c) Hypoglossal
  - (d) Abducens
- (v) Foramen of Magendie is the central opening of:
  - (a) Lateral Ventricle
  - (b) 4th Ventricle
  - (c) 3<sup>rd</sup> Ventricle
  - (d) All of the above

5135 (N)/4

Printed Pages: 4 Roll No. (201119)B.D.S. I Prof. 5135(N) B.D.S. Supply. & Main Examination, November-2019 HUMAN ANATOMY, EMBRYOLOGY, HISTOLOGY & MEDICAL GENETICS (BDS-01 (N)) [Maximum Marks: 70 Time: Three Hours] Note: Attempt all questions of Part-I and Part-II. Use separate copy for Part-I and Part-II. Part-I Describe the Facial Nerve under the following headings: (a) Functional column and Nuclei. Course and Relations (c) Branches and distribution. (d) Applied anatomy. Describe cleft lip and cleft palate. 2. Write short notes on:  $3 \times 3 = 9$ 3. Microanatomy of Parotid gland. (a) Pterygopalatine ganglion.

Sternocleidomastoid muscle

(b)

5135(N)

P.T.O.

Write correct answer of the following MCQs:

 $5 \times 2 = 10$ 

Thyroid follicles are lined by which type of epithelium:

- (a) Squamous
- (b) Cuboidal
- (c) Transitional
- Stratified Squamous.

(ii) The spinal cord in Infants ends at the level of:

- (a)  $L_1$  (b)  $L_2$
- (c)
  - $L_3$  (d)  $L_4$

(iii) Mastoid antrum is present in which part of the bone:

- (a) **Tympanic**
- ·(b) Petrous ·
- Squamous (c)
- (d) Mastoid.

(iv) Nasolacrimal duct opens into the

- (a) Supreme meatus
- Superior meatus (b)
- (c) Middle meatus
- (d) Inferior meatus.

5135(N)

|            | ( m )         |                                                                                  | 그 하는 그 그 그 그 이 가장 하는 일반 사람이 되었다면 하는 것이 하는 것이 되었다면 하는 것이 되었다면 하는 것이 없는데 하는데 없다면 하는데 하는데 없다면 하는데 하는데 하는데 없다면 하는데 하는데 하는데 하는데 하는데 하는데 하는데 하는데 하는데 하는데 |  |  |  |  |  |  |  |
|------------|---------------|----------------------------------------------------------------------------------|----------------------------------------------------------------------------------------------------|--|--|--|--|--|--|--|
|            | (v)           | Otic g                                                                           | ganglia is related to:                                                                                                    |  |  |  |  |  |  |  |
| • • •      |               | (a)                                                                              | 9th Nerve                                                                                                    |  |  |  |  |  |  |  |
|            |               | (b)                                                                              | 10th Nerve                                                                                                    |  |  |  |  |  |  |  |
| 1          |               |                                                                                  | 8 <sup>th</sup> Nerve                                                                                                    |  |  |  |  |  |  |  |
|            |               | (d)                                                                              | 7 <sup>th</sup> Nerve.                                                                                                    |  |  |  |  |  |  |  |
|            |               |                                                                                  | Part-II                                                                                                    |  |  |  |  |  |  |  |
| 5.         | Desc          | ribe t                                                                           | 그리고 그 집에 가장 있다. 하면 없는 계속 바로 바로 살아가 있는데 하는데 그리고 하는데 그 나는 이번 때문에 되었다. 그는데 그리고 있는데 그리고 있다면 그 것이다.                                                     |  |  |  |  |  |  |  |
|            | follo         | wing                                                                             | he Temporo-mandibular joint under the headings:                                                                                                    |  |  |  |  |  |  |  |
|            |               |                                                                                  | culating surfaces of bones                                                                                                    |  |  |  |  |  |  |  |
|            | (b)           | Mov                                                                              | rements of the joints and muscles                                                                                                    |  |  |  |  |  |  |  |
|            | (c)           | Bloc                                                                             | od supply                                                                                                    |  |  |  |  |  |  |  |
|            | (d)           |                                                                                  | lied anatomy.                                                                                                    |  |  |  |  |  |  |  |
| 6.         | Des           | cribe the Nerve supply of tongue and its elation with the development of tongue. |                                                                                                    |  |  |  |  |  |  |  |
| 7.         | Wri           | te sho                                                                           | ort notes on : $3 \times 3 = 9$                                                                                                    |  |  |  |  |  |  |  |
| ny<br>Zasa | allow out the | A. P. S. S.                                                                      | roanatomy of Thyroid gland                                                                                                    |  |  |  |  |  |  |  |
|            | (b)           |                                                                                  | omalies of Placenta                                                                                                    |  |  |  |  |  |  |  |
| 1          | (c)           | Dan                                                                              | gerous area of face.                                                                                                    |  |  |  |  |  |  |  |
| 8.         | Wri           | ite cor                                                                          | rect answer of the following MCQs:                                                                                                    |  |  |  |  |  |  |  |
|            | (i)           | Abo                                                                              | luctor of vocal cords is                                                                                                    |  |  |  |  |  |  |  |
|            |               | (a)                                                                              | Thyroarytenoid                                                                                                    |  |  |  |  |  |  |  |
|            |               | (b)                                                                              | Lateral cricoarytenoid                                                                                                    |  |  |  |  |  |  |  |
|            |               | (c)                                                                              | Posterior cricoarytenoid                                                                                                    |  |  |  |  |  |  |  |
|            |               | (d)                                                                              | Cricothyroid                                                                                                    |  |  |  |  |  |  |  |
| 51         | 35(N)         |                                                                                  | [P.T.C                                                                                                    |  |  |  |  |  |  |  |
| 100        | 100000        | OF CANAL ASS.                                                                    |                                                                                                    |  |  |  |  |  |  |  |

- (ii) Parotid duct opens:
  - (a) Opposite 1st Molar
  - (b) Opposite 2nd Molar
  - (c) Into the papilla
  - (d) Opposite Incisor.
- (iii) Superior Thyroid Artery is a branch of:
  - (a) External Carotid Artery
  - (b) Internal Carotid Artery
  - (c) Common Carotid Artery
  - (d) Arch of Aorta.
- (iv) All are paired dural venous sinuses except:
  - (a) Superior petrosal
  - (b) Inferior petrosal
  - (c) Superior Saggital
  - (d) Transverse.
- (v) Broca's area is present in:
  - (a) Superior temporal gyrus
  - (b) Precentral gyrus
  - (c) Post central gyrus
  - (d) Inferior frontal gyrus.

5135(N)

G (21218)B.D.S.-I Prof.

Printed Pages: 4

Roll No.

## 5135(N)

B.D.S. Supply. & Main Examination, November-2018

### HUMAN ANATOMY, EMBRYOLOGY, HISTOLOGY & MEDICAL GENETICS [BDS-01(N)]

Time : Three Hours]

[Maximum Marks: 70

Note: Attempt all questions of Part-I and Part-II. Use separate copy for Part-I and Part-II

#### Part-I

- Describe the temporomandibular joint under the 1. following headings -
  - Formation (a)
  - (b) Relation
  - Movements (c)
  - Applied Anatomy (d)
- Describe the tongue under the following headings:

- **Gross Features** (a)
- (b) Muscles
- Nerve Supply (c)
- Development (d)

5135(N)

P.T.O.

5135(N) 3 Write the correct answer of the following (c) Locking and unlocking of Knee Joint. Write short notes on -(iii) Manubrio sternal joint is -3 Carpel Tunnel Syndrome Coronary Sinus Nerve of bell supplies -Thickest cutaneous nerve of body -Structures passing through Lat wall of 9 (d) Lattissimus Dorsi Muscle 3 <u>@</u> cavernous sinus are all except -(d) Fibrous joint (a) Abducent Nerve Greater occipital Nerve Great auricular Nerve Leasser occipital Nerve Saphenous Nerve Symphyseal joint Serratus Anterior Muscle Supra spinatus Muscle Subscapular Muscle Primary cartilaginous joint Secondary cartilaginous joint (2) 2×5 4 3 (a) Gross Features Describe the Parotid Gland under the following (a) headings -Describe the Cavernous Sinus. (c) Nerve Supply Write short notes on -Write correct answer of the following MCQs -2×5 (b) Micro anatomy of Oesophagus (diagrams only) (c) Cleft Palate All are flexors of knee joint except Main flexor of Elbow joint is -Winging of Scapula 3 (a) Tensor Fascia Lata

(c) Brachioradiolis (d) Pronator teres

Biceps brachii (b) Brachialis

Maxillary Nerve

Ophthalmic Nerve Trochlear Nerve

Biceps Femoris Semimembranosus

Sartorius

Part-II

9

Applied Anatomy

3×3

Relations

- (ii) All are Anterior branches of External Carotid
  Artery except -
  - (a) Sup. Thyroid Artery
  - (b) Lingual Artery
  - (c) Ascending Pharyngeal Artery
  - (d) Facial Artery
- (iii) Floor of carotid triangle is formed by all except -
  - (a) Thyrohyoid
  - (b) Hyoglossus
  - (c) Sup. constrictor
  - (d) Middle constrictor
- (iv) Opening in Sup. Meatus is -
  - (a) Naso lacrimal duct
  - (b) Anterior ethmoidal sinus
  - (c) Posterior ethmoidal sinus
  - (d) Middle ethmoidal sinus
- (v) Left Testicular vein drains into -
  - (a) Lt. suprarenal Vein
  - (b) Lt. Renal Vein
  - (c) Inferior Vena lava
  - (d) Inferior Mesenteric Vein

5135(N)

(Printed Pages 6)

2

(201117)

Roll No.....

B.D.S. - I Prof.

5135(N)

B.D.S. Supply. & Main Examination, Nov-2017

Human Anatomy, Embryology, Histology &

Medical Genetics

BDS-01(N)

Time: Three Hours J

[Maximum Marks: 70

Note: Attempt all questions of Part-I and Part-I.

II. Use separate copy for Part-I and Part-II.

## art-I

- Describe the Mandibular Nerve under the following headings of
- (a) Functional column and Nuclei
- (b) Course and Relations
- c) Branches and distribution
- (d) Applied Anatomy

.T.O.

- 2. Describe the Cavernous sinus under the following headings-
- (a) Location
- (b) Relations
- c) Communications
- (d) Applied Anatomy
- (a) Femoral Triangle

ω

Write short notes on:

3×3=9

- (b) Inferior Constrictor Muscle
- (c) Cleft Palate
- 4. Write the correct answer of the following
- (i) Major duodenal papilla-

MCQs.

 $2\times5=10$ 

- (a) Present in IInd part of duodenum
- (b) Opens on postero medial surface
- (c) Both Pancreatic and common bile duct opens in it.
- (d) All of the above

5135(N)/2

- (ii) Meralgia Paresthetica is due to involvement of
- (a) Femoral branch of genitofemoral Nerve
- (b) Ilioinguinal Nerve
- (c) Iliohypogastric Nerve
- (d) Lateral cutaneous Nerve of Thigh
- (iii) Hassall's corpuscles are present in-
- (a) Lymph Node
- (b) Spleen
- (c) Thymus
- (d) Tonsil
- (iv) Paranasal sinus developing before birth

2

- (a) frontal sinus
- (b) Maxillary sinus
- (c) ethmoidal sinuses
- (d) all of the above

5135(N)/3

P. 1.0

|                      |                       |                                 |                  |                               | 2                                           |                     |                         |                       |                             |                                            |                                            |                                               |                   |                          |                                      |                        |                                              |              |
|----------------------|-----------------------|---------------------------------|------------------|-------------------------------|---------------------------------------------|---------------------|-------------------------|-----------------------|-----------------------------|--------------------------------------------|--------------------------------------------|-----------------------------------------------|-------------------|--------------------------|--------------------------------------|------------------------|----------------------------------------------|--------------|
| (d) Applied Anatomy  | (c) Movements         | (b) Relations                   | (a) Formation    | ings of:                      | Describe the shoulder joint under the head- | (d) Applied Anatomy | (c) Blood Supply        | (b) Relations         | (a) Location and dimensions | ings of 8                                  | Describe the Thyroid Gland under the head- | Part-II                                       | (d) Subscapular A | (c) Superior Thoracic A. | (b) Lat Thoracic A                   | (a) Thoraco aromial A. | (v) Branch of Ist Part of Axillary Artery is |              |
|                      |                       |                                 | (                | 0                             |                                             |                     |                         |                       |                             |                                            |                                            |                                               | 0                 |                          |                                      |                        |                                              |              |
| (d) All of the above | (c) Testicular Artery | (b) Pampiniform plexus of veins | (a) Van deferens | (ii) Spermatic cord contains- | (d) None of the above                       | (c) both (a) & (b)  | (b) Frontonasal Process | (a) Maxillary Process | extension of-               | (i) Premaxilla bearing incisor teeth is an | 2×5=10                                     | 4. Write the correct answer of following MCQs | (c) foot drop     | only)                    | (b) Microanatomy of Tongue (diagrams | (a) Circle of willis   | 3. Write short notes on- 3×3=9               | O The second |

5135(N)/4

5135(N)/5

P.T.O.

- (iii) Ligament attached at cardiac end of stomach is
- (a) Gastrosplenic ligament
- (b) Gastrophrenic ligament
- (c) Lesser omentum
- (d) All of the above
- (iv) Floor of Popliteal fossa is formed by
- (a) Popliteal surface of Femur
- (b) Oblique popliteal ligament
- (c) Fascia covering popliteus
- (d) All of the above
- (v) Branches of Arch of Aorta are all except.
- (a) Left subclavian A
- (b) Right Subclavian A
- (c) Left common corotid A
- (d) Brachio cephalic trunk

(Printed Pages 4) (21116)B.D.S. I Prof. 5135(N) B.D.S. Supply & Main Examination, November-2016 Human Anatomy, Embryology, Histology & Medical Genetics (BDS-01) Time: Three Hours [Maximum Marks: 70 Note: Attempt all questions of Part-I and Part-II. Use separate copy for Part-I & Part-II. Part-I 1. Describe Thyroid gland under the following headings with suitable diagrams: (a) Location and features (b) Relations and blood supply (c) Development (d) Applied Anatomy Describe Tongue under following headings: (a) Muscles of Tongue (b) Nerve Supply (c) Lymphatic drainage P.T.O.

- (d) Role in chewing and speech
  - 3. Write short notes on:

 $3 \times 3 = 9$ 

- (a) Development of face
- (b) Otic ganglion
- (c) Contents of Posterior Triangle
- 4. Write the correct answer of the following multiple choice question:  $2 \times 5 = 10$ 
  - (i) Most common nerve block in dental practice-
    - (a) Lingual nerve
    - (b) Inferior alveolar nerve
    - (c) Mandibular nerve
    - (d) Mylohyoid nerve
  - (ii) Chief elevator of Jaw at TMJ is-
    - (a) Temporalis
    - (b) Masseter
    - (c) Buccinators
    - (d) Medial pterygoid
  - (iii) All are paired cartilage of Larynx except:
    - (a) Arytenoid
    - (b) Cricoid
    - (c) Corniculate
    - (d) Cuneiform
  - (iv) Anterior part of foramen magnum gives way to-
    - (a) Apical ligament of dens

5135(N)\2

(c) Membrana Tectoria (d) All of the above (v) All are suprahyoid muscles except-(a) Stylohyoid (b) Mylohyoid (c) Geniohyoid (d) Omohyoid Part-II Describe the facial nerve under the following headings-(a) Functional component and nuclei (b) Course and Relations (c) Branches and distribution (d) Applied Anatomy 6. Describe the origin, insertion, actions and nerve supply of extra ocular muscles and its applied. 3×3=9 7. Write short notes on-(a) Palatine Tonsil (b) Styloid apparatus (c) Microanatomy of parotid gland. 8. Write the correct answers of the following multiple choice question:  $2 \times 5 = 10$ (i) The nerve of 2nd pharyngeal arch-(a) Facial nerve P.T.O. 5135(N)\3

(b) Upper part of Cruciform ligament

- (b) Mandibular nerve
- (c) Glossopharyngeal Nerve
- (d) Vagus nerve
- (ii) Arterial Supply of pharynx is from-
  - (a) Lingual artery & facial artery
  - (b) Lingual, facial & ascending pharyngeal artery
  - (c) Lingual, facial, maxillary & ascending pharyngeal artery.
  - (d) None of the above
- (iii) Metopic Suture is present in-
  - (a) Parietal bone
  - (b) Frontal bone
  - (c) Occipital bone
  - (d) Temporal bone
- (iv) Structures passing through foramen ovale are all except :
  - (a) Mandibular nerve
  - (b) Accessory middle meningeal artery
  - (c) Middle meningeal artery
  - (d) Lesser petrosal nerve
- (v) All are paired cranial sinuses except :
  - (a) Cavernous venous sinus
  - (b) Superior petrosal sinus
  - (c) Anterior inter cavernous sinus
  - (d) Sphenoparietal sinus.

5135(N)\4

(Printed Pages 4) (21116)B.D.S. I Prof. 5135(N) B.D.S. Supply & Main Examination, November-2016 Human Anatomy, Embryology, Histology & Medical Genetics (BDS-01) Time: Three Hours [Maximum Marks: 70 Note: Attempt all questions of Part-I and Part-II. Use separate copy for Part-I & Part-II. Part-I 1. Describe Thyroid gland under the following headings with suitable diagrams: (a) Location and features (b) Relations and blood supply (c) Development (d) Applied Anatomy Describe Tongue under following headings: (a) Muscles of Tongue (b) Nerve Supply (c) Lymphatic drainage P.T.O.

- (d) Role in chewing and speech
  - 3. Write short notes on:

 $3 \times 3 = 9$ 

- (a) Development of face
- (b) Otic ganglion
- (c) Contents of Posterior Triangle
- 4. Write the correct answer of the following multiple choice question:  $2 \times 5 = 10$ 
  - (i) Most common nerve block in dental practice-
    - (a) Lingual nerve
    - (b) Inferior alveolar nerve
    - (c) Mandibular nerve
    - (d) Mylohyoid nerve
  - (ii) Chief elevator of Jaw at TMJ is-
    - (a) Temporalis
    - (b) Masseter
    - (c) Buccinators
    - (d) Medial pterygoid
  - (iii) All are paired cartilage of Larynx except:
    - (a) Arytenoid
    - (b) Cricoid
    - (c) Corniculate
    - (d) Cuneiform
  - (iv) Anterior part of foramen magnum gives way to-
    - (a) Apical ligament of dens

5135(N)\2

(c) Membrana Tectoria (d) All of the above (v) All are suprahyoid muscles except-(a) Stylohyoid (b) Mylohyoid (c) Geniohyoid (d) Omohyoid Part-II Describe the facial nerve under the following headings-(a) Functional component and nuclei (b) Course and Relations (c) Branches and distribution (d) Applied Anatomy 6. Describe the origin, insertion, actions and nerve supply of extra ocular muscles and its applied.  $3 \times 3 = 9$ 7. Write short notes on-(a) Palatine Tonsil (b) Styloid apparatus (c) Microanatomy of parotid gland. 8. Write the correct answers of the following multiple choice question:  $2 \times 5 = 10$ (i) The nerve of 2nd pharyngeal arch-(a) Facial nerve P.T.O. 5135(N)\3

(b) Upper part of Cruciform ligament

- (b) Mandibular nerve
- (c) Glossopharyngeal Nerve
- (d) Vagus nerve
- (ii) Arterial Supply of pharynx is from-
  - (a) Lingual artery & facial artery
  - (b) Lingual, facial & ascending pharyngeal artery
  - (c) Lingual, facial, maxillary & ascending pharyngeal artery.
  - (d) None of the above
- (iii) Metopic Suture is present in-
  - (a) Parietal bone
  - (b) Frontal bone
  - (c) Occipital bone
  - (d) Temporal bone
- (iv) Structures passing through foramen ovale are all except :
  - (a) Mandibular nerve
  - (b) Accessory middle meningeal artery
  - (c) Middle meningeal artery
  - (d) Lesser petrosal nerve
- (v) All are paired cranial sinuses except :
  - (a) Cavernous venous sinus
  - (b) Superior petrosal sinus
  - (c) Anterior inter cavernous sinus
  - (d) Sphenoparietal sinus.

5135(N)\4

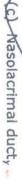

- (d) Middle ethmoidal sinus
- (iii) Which of the following is seen in the posterior wall of middle ear?
- (a) Pyramid
- (b) Promontory
- (c) Fenestra vestibuli
- (d) Canal for auditory tube
- (iv) Secretomotor fibers to lacrimal gland nerves? travel along which of the following
- (a) Lesser petrosal
- (b) Chorda-tympani
- (c) greater petrosal
- (d) Oculomotor
- (v) All of the following nerves are related to the mandible except:
- (a) Inferior alveolar
- (b) lingual
- (E) facial /
- (d) auriculotemporal

5135(N)\300\4

113 Dental College San Hal & Research Super Manufedge 1 4 .11 Creater Noide

(Printed Pages 4)

(20315)

Roll No. ....

BDS - I Prof.

5135(N)

B.D.S. Supply & Main Examination,

March 2015

Human Anatomy, Embryology, Histology & Medical Genetics

BDS-01(N)

Time: Three Hours ]

[Maximum Marks: 70

Note: (1) Attempt all questions.

- (2) From parts A and B on separate sheets.
- (3) Draw diagrams wherever necessary.

# Part - A

- supply and actions. the following headings: attachments, nerve Describe the muscles of mastication under
- Describe the attachments, nerve supply, actions and applied anatomy of sternocleidomastoid muscle.
- Write short notes on :

(a) Medial wall of middle ear

(b) Subrmandibular ganglion

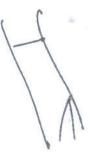

- (c) Microanatomy of palatine tonsil
- tiple choice questions: Write the correct answers of following mul-
- The nerve of the third branchial arch is:
- (a) Facial

(c) Vagus

- (d) glossopharyngeal (b) Mandibular
- Hypoglossal nerve supplies all of the following except
- (a) Hyoglossus (b) Palatoglossus
- (c) Genioglossus
- (d) Styloglossus
- All of the following are branches of external carotid artery except:
- (a) Maxillary (b) Facial
- (c) Vertebral (d) Occipita
- Foramen ovale transmits :
- (a) Middle meningeal artery
- (b) internal carotid artery (b) accessory meningeal artery
- (d) Vertebral artery
- (v) All of the following pass through superior orbital fissure except
- Oculomotor nerve
- trochlear nerve

5135(N)\300\2

- (c) abdyzent nerve
- (d) Optic nerve

Part - B

- nerve supply. lowing headings attachments, actions and Describe the muscles of larynx under the fol-
- Describe the features and openings in lateral wall of nose.
- Write short notes on:

3×3=9

- (a) Development of tongue
- (b) Microanatomy of parotid gland
- (c) Visual pathway
- tiple choice questions: Write the correct answers of following mul- $2 \times 5 = 10$
- The cranial nerve which has a dorsal emergence from brain stem is
- (a) Trochlear (b) Oculomotor
- (c) Abducent (d) Facial
- All of the following open in the middle meatus of nose except:
- (a) Maxillary sinus
- (b) Frontal sinus

5135(N)\300\3

13 Bontal College Hospital & Rosearch Contre 47. Kapelodge Park-III. Greater Moids LIBRARY

LIBRARY

13 Beetal Callege Hospital & (Ridinfahd-Cillinges 7)

47-Remededge Pu-k-III. Greater Noida

(20214) B.D.S. I Prof.

Roll No. .....

5135(N)

B.D.S. Supply & Main Examination, Feb. 2014

Human Anatomy, Embryology, Histology & **Medical Genetics** 

(BDS-01)

Time: Three Hours ]

[Maximum Marks: 70

Note: Attempt all questions of Part-I and Part Part-II. II. Use Separate copy for Part-I and

Part-I

headings: Describe the Facial Nerve under following

(a) Functional Components and Nuclei

P.T.O.

- (b) Extracranial Course & Relations
- c) Branches and distribution
- (d) Applied anatomy
- Describe Temporo mandibular joint under following headings:
- (a) Articular surfaces and ligaments
- (b) Important relations
- (c) Movements & muscles producing them
- (d) Applied anatomy
- Write short notes on :
- 3×3=9
- (a) Otic ganglion
- (b) Maxillary air Sinus
- (c) Development of Palate
- Write the correct answers of the following multiple choice question: 2x5=10
- (i) The nerve of 2nd Pharyngeal arch is

- (b)
- (c) Posterior 1/3 of Tongue

Post. 2/3rd of Tongue

- (d) Whole of dorsal surface of Tongue
- (v) The salivary gland opening in the vestibule of oral cavity is
- a) Parotid gland
- (b) Submandibular salivary gland
- (c) Sublingual gland
- d) All of the above ·

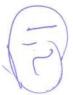

5135(N)\500\7

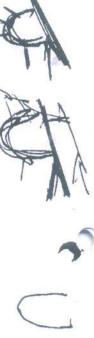

- innervated by the ansa cervicalis except The following muscles of the neck are
- (1) Sternohyoid
- (2) Sternothyroid
- (3) Oprotyoid
- Thyrohyoid.
- All the venous sinuses are paired ex-
- Transverse sinus
- (2) Sigmoid sinus
- (3) Cavernous sinus.
- Superior sagital sinus
- At Little's area following arteries make anostomosis except
- Septal branch of facial
- (2) Long spheno-palatine /
- Refminal branches of greater pa-
- (4) Anterior ethmoidal branch of ophthalmic artery
- (e) The deciduous teeth lack this type of tooth
- (1) Incisor
- (2) Canine
- Premolar

5135(N)\1100\4

(4) Molar

TS Deatal College 47. Knowledge Pala III, Greater Maids and a Research Contra

(Printed Pages 4)

(21014)

Roll No.

B.D.S. I Prof.

5135 (N)

B.D.S. Supply & Main Examination, Oct. 2014

Human Anatomy, Embryology, Histology & **Medical Genetics** (BDS-01)

Time: Three Hours

Note: Attempt all questions of Part-I and Part-II. Use separate copy for Part-I and Maximum Marks: 70

# Part - I

- lowing headings: Describe the occulomotor nerve under fol-
- (a) Functional components
- (b) Nuclear Origin \
- Course, relations and distribution~
- (d) Applied Anatomy

Describe briefly:

(a) Posterior triangle,

(b) Investing layer of deep cervical fascia,

C. P.T.O.

15 Benisl Cully 

(a) Development of Thyroid glang. Write short notes on

(b) Dangerous area of face,

Write the correct answers of the following multiple choice question: (c) Muscles of mastication  $2 \times 5 = 10$ 

Face is developed by

Mandibular process

Maxillary process

All of the above Frontonasal process

Structures passing through superior orpital fissure except.

Inferior ophthalmic vein Superior ophthalmic vein

Optic nerve

(4) Abducent nerve

(0) The parasympathetic ganglion that sends post ganglionic fibres to the lacrimal gland :

(1) Ciliary

(4) Pterigopalatine

9 The structure that occupy the fenestra vestibuli is : (3) Trigeminal

Stapedius muscle

Facial nerve

5135(N)\1100\2

Base of the stapes

(4) Tensor tympani muście

Which of the following muscles is/are innervated by the pharyngeal plexus:

Middle constrictor

Tepsar Veli palatini

Salpingo pharyngeus

(4) Medial pterigoid Part - II

dibular region. Give a note on deep structures of subman-Describe the submandibular gland in detail

Describe briefly:

2×4=8

(a) Lateral wall of nose

(b) Palatine muscles Write short notes on :

3×3=9

Microanatomy of tongue Skeleton of the larynx

Waldeyer's ring of lymphoid tissue

multiple choice questions. Write the correct answer of the following

(a) Hassel's corpuscles are present in :

(1) Spleen

3 Thymus

(2) Tonsil

(4) thyroid

5135(N)\1100\3

Gomphosis is a term used for:

Gingival attachment

2×5=10

(21015)

Roll No.

B.D.S.-I Prof.

LIBRARY

ITS Dental College Honestel & Research Centre 47 Knowledge Park-HL Greater Norda

5135(N)

B. D. S. Supply. & Main Examination, Oct. 2015 Human Anatomy, Embryology, Histology &

Medical Genetics

(E)

Ist branch of external carotid artery is:

Tooth root attachment to alveolar sockets

Degenerative disease of gums

Ascending pharyngeal artery

Superior thyroid artery

Lingual artery

[BDS-01(N)]

Time: Three Hours]

(iii) Nasolacrimal duct opens in:

Posterior auricular artery.

[Maximum Marks: 70

Note: Attempt all questions of Part-I and Part-II. Use separate copy for Part-I and Part-II

Part-I

Marks:35

Describe the temporomandibular joint under the

following headings:

Articular surface and ligaments

Relations of joint

Movements and muscles producing movement

3

Structure passing through foramen rotundum is:

All of the above.

Glossopharyngeal nerve Chorda tympani nerve

Maxillary nerve Ophthalmic nerve Mandibular nerve

Trigeminal nerve.

Applied Anatomy.

muscles of Soft Palate. Write the origin, insertion, nerve supply and actions of

12

(iv) Anterior 2/3rd of the tongue is supplied by :

Lingual nerve

Highest meatus

Inferior meatus Middle meatus Superior meatus

Dantal College He

5135(N)-4-800

Bell's palsy Little's area

Derivatives of 1st branchial arch

Write the correct answer of the following multiple choice questions:

Dangerous layer of scalp is:

Connective tissue layer

Loose areolar layer

Epicranial aponeurosis

Pericranium.

E branches except: Facial nerve in the middle car gives following

Chorda tympani nerve

Greater petrosal nerve

Lesser petrosal nerve

Nerve to stapedius muscle

Muscle that abducts the vocal cord is:

Transverse arytenoids

E

Lateral cricoarytenoids

Posterior cricoarytenoids

(d) None of the above.

(IV) Sternocleidomastoid is supplied by:

Spinal accessory nerve C2 & C3 nerve

Both

Cranial accessory nerve

Secretomotor nerve for parotid gland is:

Facial nerve

Glossopharyngeal nerve

Vagus nerve

None of the above.

Part-II Marks:35

headings: Describe the Parotid gland under the following

Covering and presenting parts

Relations of parotid gland

Structures within the gland

Nerve supply.

0 following headings: Describe the glossopharyngeal nerve under the

Functional components

Course and relation

Branches and structures supplied

Applied anatomy.

7 Write short notes on the following:

Microanatomy of thyroid gland

Dangerous area of face

T. S. of midbrain at level of superior colliculus (diagram only)

5135(N)

- Describe pteryogopalatine Ganglion along with its connections distribution & applied
- 0 Give an Account of the following: 4+4=8
- (a) Floor of IV Ventricle
- (b) Development of Thyroid Gland
- Short notes on the following: 3×3=9
- (a) Middle meatus of nose
- (b) Parkinsonism
- (c) Congenital anomalies of placenta
- 00 PART-I: Explain Anatomical Basis of the following:
- (a) Pain in middle ear in tonsilitis 2+2=4
- (b) Wound of scalp bleed profusely

PART-II : Enumerate (No Diagram or De-

scription):

- Tributaries of Cavernous Sinus
- 4 muscles of soft palate
- Structure forming blood brain barrier

5135(N)\120\4

(20313)

ROII NO. 5571037 (Printed Pages 4)

B.D.S. I Prof.

# 5135 (N)

B.D.S. Supply & Main Examination,

March 2013

Human Anatomy Embi gology, Histology

TS Dental College Hospital & Research Centre LIBRARY

47. Knowledge Park-III, Greater Noids BDS-01 (N)

Time: Three Hours ]

[Maximum Marks: 70

Note: All questions are compulsory. Write

Part-A and Part-B in separate copies.

Draw diagrams wherever necessary

PART - A

Describe Glossopharyngeal Nerve under fol-

lowing Headings

P.T.O.

- .. Give an account of the following: 4+4=8
- (a) Development of Thyroid Gland and its anomalies
- b) Circle of Willis
- . Write short notes on the following  $:3\times3=9$
- (a) Stenson's Duct
- (b) Internal Jugular Vein
- (c) Frontal air Sinus
- 8. Part-I: Explain the Anatomical Basis of the following: 2x2 = 4
- (a) Left recurrent Laryngeal nerve, hookes the arch of Aorta while the Right recurrent laryngeal nerve hooks the right subclavian artery
- (b) Corneal reflex

**Part-II**: Enumerate the following (Description & diagram not required)  $2 \times 3 = 6$ 

- (a) Sensory nerve supply of face
- (b) Paranasal sinuses
- (c) 4 structures attached to Styloid process

5135(N)\440\4

## LIBRARY

TS Dental College Hospital & Rosecrch Contro 47, Knowledge Park-III, Greater Noida

(Printed Pages 4)

(20812)

Roll No. ....

B.D.S. - I Prof.

# 5135 (N)

B.D.S. Examination, August 2012

Human Anatomy Embryology,

Histology, Medical Genetics

BDS - 01 (N)

Time: Three Hours]

[Maximum Marks:70

Note: All questions are compulsory. Write Part
A and Part B in separate copies. Draw
diagrams wherever necessary.

## Part - A

- Describe Position, Relations, Blood Supply, development and applied Anatomy of Parotid Gland.
- Describe functional components, course, dis-

7.7.0

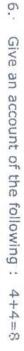

(a) Development of Thyroid Gland and its anomalies

(b) Circle of Willis

7. Write short notes on the following  $3\times3=9$ 

(a) Stenson's Duct

(b) Internal Jugular Vein

(c) Frontal air Sinus

8. Part-I: Explain the Anatomical Basis of the following: 2×2 = 4
(a) Left recurrent Laryngeal nerve, hookes

(a) Left recurrent Laryngeal nerve, nookes the arch of Aorta while the Right recurrent lapyngeal nerve hooks the right subclavian artery

(b) Corneal reflex

**Part-II**: Enumerate the following (Description & diagram not required)  $2 \times 3 = 6$ 

(a) Sensory nerve supply of face

(b) Paranasal sinuses

(c) 4 structures attached to Styloid process

5135(N)\440\4

## LIBRARY

TS Dental College Hospital & Rosecrch Contro 47, Knowledge Park-III, Greater Noids

(Printed Pages 4)

(20812) Roll No. .....

B.D.S. - I Prof.

# 5135 (N)

B.D.S. Examination, August 2012

Human Anatomy Embryology,

Histology, Medical Genetics

BDS - 01 (N)

Time: Three Hours ]

(Maximum Marks:70

Note: All questions are compulsory. Write Part
A and Part B in separate copies. Draw
diagrams wherever necessary.

## Part - A

Describe Position, Relations, Blood Supply, development and applied Anatomy of Parotid Gland.

Describe functional components, course, dis-

0.7

Write short notes on the following Maxillary air sinus

Wharton's duct

(b) Stemocleidomastoid

Part-I: Explain the anatomical basis of the follo

Deviation of tip of protruding tongue to opposite muscles. side in case of unitate(al paralysis of tongue

(b) During thyroidectomy inferior thyroid artery is I gated away from the thyroid gland

Part - II: Enumerate the following (Description; and dia-Sensory nerves supplying anterior quadrant of gram not required): 9 (0)2×3=6

Branches of Subclaylan artery

The state of

(c) Endocrine glands derived from pharyngeal arches というとなると

して、日本の日本の大

47, Knowledge Park III, Greater Neids re Hospital & Re

(Printad Pages 4)

B.D.S. Supply. Examination, Human Anatomy Embryglogy, July 2011

Histology, Medical Genetics

Note All questions are compulsory. With part A and ever necessary. part B in separate copies. Draw diagrams when hree Hours) Milkimum Marks 170

Describe the position relations, tributaries, Compunications and applied anatomy of Cavernous sings.

5135(N)/500/4

- bution of Mandibular Nerve. Describe the course relations, branches and distri-
- Write short notes on the following:

Microanatomy of Palatine Tonsil

3×3=8

Jugulo-digastric lymph nodes

Otic ganglion and its connections

4. Write the correct answers of the following multiple choice questions: 2×5=10

Which of the following muscles act as abductor of Vocal Cord.

Transverse arytenoid

Oblique arytenoid

Lateral cricoarytenoid

Posterior Cricoarytenoid

3 All of the following are branches of intrapetrous. part of facial nerve except 78

Greater petrosal merve

6 Lesser petrosal nerve

(0) Nerve to stapedius

Chorda tympani nerve

3 Muscle developed from third pharyngeal arch

5135(N)/500/2

(a) Stylopharyngeus

9 Styloglossus

3 Stylohyoid

3 Palato pharyngeus

(IV) All are adductors of sysball except,

Medial rectus

9 Superior rectus

(C) Inferior rectus

Inferior oblique

(V) The cranial nerve attached to dorsal aspect of brain-sterm

(a) Coulomotor

Trochlear

Ingerninal

Abducent

Part - 'B'

Maxillary artery: Describe the course, branches and distribution of

Give an account of the following:

4+4#8

(a) Rhombold Fossa

9 Development of Tongue and its anornalies.

5135(N)/500/3

- 7. Write short notes on the following:
- (a) Deep Cervical Lymph Nodes
- (b) Ansa Cervicalis
- (c) Gomphosis
- 8. Part I: Explain the anatomical basis of the following:

Pinching of the pimples in the dangerous area of face results in cavemous sinus thrombosis.

(a)

(b) When asked to protrude this tongue, the tip of patient's tongue deviated to left side and the right half of tongue showed signs of atrophy. What is the cause and why the tip of tongue deviated to left side.

Part II: Enumerate the following:

(Description and diagram not required)

- a) Structures opening into middle nasal meatus.
- (b) Muscles forming floor of the posterior triangle.
- (c) Sensory nerves supplying the posterior quadrant of the scalp with their root values.

(Printed Pages 4)

Roll No. .. 6091.9

B.D.S. Esamination Dec., 2011

um n. A. n. com y Emiliog of logy, Histology

(BD8-01)

me: Three Hours

Jaharimum Marks: 70

Note: • All questions are compulsory.

- Write part-A and Part-B in separate copies
- Draw diagrams wherever necessary

Part - A

Describe the course, relations, branches, distribution
 and applied apatomy of Extracranial part of Facial
Nerve.
8

2. Give the origin, insertion, nerve supply and actions of

P.T.O

5135(N)\1100\4

LIBRAR
ITS Dental College

47, Knowledge

Research Centre Greater Noids **K** 

Muscies of Mastication.

Write short notes on the following:

- (a) Microanatomy of Palatine Tonsil
- Development of Palate
- Connexions of Otic Ganglion.
- Write the correct answers of the following multiple choice questions: 2×5×10
- All of the following muscles are supplied by pharyngeal plexus except....

- 3 Which of the following is not a tribute
- Superficial middle cerebral vein

- Sphenoparietal sinus

5135(N)\1100\2

- Palato pharyngeus
- Thyrophagngeus
- cavernous sinus?

- 9 Skykapharyngeus Salphingopharyngeus
- Central vein of retina.
- Superior petrosal sinus

- (III) All of the fc's of second pt: ayngeal arch except, ing are derivatives of mesoderm
- Stapes
- Styloid Process
- Stylomandibular Ligament
- (d) Stylohyold
- (IV) Which is not a branch of vertebral artery?
- (a) Anterior inferior cerebellar
- (b) Posterior Inferior cerebellar
- Anterior spine
- Posterior spina
- (V) Which is not an adductor of the Vocal Cord?
- (a) Lateral Cricoaptenoid
- Posterior Cricoarytenoid
- Transverse arytenoid
- Oblique arytenold

## Part - B

- Describe the parts & position, relations, blood supply and development of Thyrold Gland
- Give an account of the following:

(a) Lingual Nerve

(b) Coronary arteries

5135(N)\1100\3

R

---

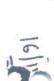

(b) Movements of Temporomandibular joint and muscles producing them.

7. Write short notes on the following:

Arterial supply of Teeth

(b) External Jugular vein

(c) Barr Body

Part I: Explain the anatomical basis of the following:

2×2=4

(a) Pinching of pimples in the region of upper lip
 may result in cavernous sinus thrombosis.

(b) Bilateral involvement of deep cervical lymph nodes in unilateral carcinoma of lip of tongue.

Part II: Enumerate the following: 2×3=6

(Description and diagram not required)

(a) Muscles forming floor of posterior triangle.

(b) Skeletal derivatives of mesoderm of first

pharyngeal arch.

bonul (c) Diseases inherited by X-linked recessive mode.

Meckelis cartioge (Incur, Matteria)

(Printed Pages 4)

(21110)

Roll No. ....

B.D.S. I Prof.

# 5135 (N)

B.D.S. Examination Nov. 2010

Human Anatomy Embryology, Histology

Medical Genetics

Paper - I

(BDS - 01)

(New)

Time: Three Hours ] [Maximum Marks: 70

Note: All questions are compulsory. Write part-A and

Part-B in seperate copies. Draw diagrams

wherever necessary.

Part 'A'

Describe the position, parts, relations, blood supply and applied anatomy of Thyroid gland.

8

200

LIBRAKY
IS Destal College Hospital & Research Centre

147

| -              |                  |                                   |                                               |                                                   |                         |                 |                 |                               |                             |                                         |                  | ŧ                                           |                                         |                                               |                         |                                                     |                              |                                     |                               |                                     | 4                            | 1                                               |         |
|----------------|------------------|-----------------------------------|-----------------------------------------------|---------------------------------------------------|-------------------------|-----------------|-----------------|-------------------------------|-----------------------------|-----------------------------------------|------------------|---------------------------------------------|-----------------------------------------|-----------------------------------------------|-------------------------|-----------------------------------------------------|------------------------------|-------------------------------------|-------------------------------|-------------------------------------|------------------------------|-------------------------------------------------|---------|
| Oi Oi          |                  |                                   |                                               |                                                   |                         |                 |                 |                               |                             |                                         |                  |                                             |                                         |                                               | 1                       | 4                                                   |                              |                                     |                               | Ċ                                   |                              | 10                                              |         |
| 5135(N)\1000\2 |                  |                                   | 100                                           | *                                                 |                         | 6               | ř.              | <b>=</b>                      |                             | E - E - E - E - E - E - E - E - E - E - |                  | 25. A                                       |                                         | p.                                            | 2                       | 5                                                   | 0                            | 9                                   | <u>a</u>                      | 8                                   | 67                           | Ö                                               |         |
| 5              |                  |                                   |                                               |                                                   |                         | · .             |                 |                               |                             |                                         |                  |                                             |                                         |                                               | 0.                      | 3                                                   | //                           |                                     | _                             | THE                                 | H                            | 986                                             |         |
| 8              | a                | 3                                 | $\geq$                                        | 0                                                 | 0                       | 9               | (a)             | T                             | 0                           | 0                                       | 9                | <u>a</u>                                    | 3                                       | ≤                                             | 0                       | 5                                                   | 2                            | S                                   | 3                             | CO                                  | 00                           |                                                 |         |
| 2              |                  | 97                                | 0                                             |                                                   |                         | -               | 1               | Ca                            | 1                           |                                         | 9                |                                             | SC                                      | 큯                                             | 9                       | 0                                                   | 8                            | 9                                   | 8                             | 2                                   | ate                          | 0                                               | 00      |
| N              | 3                | 0                                 | 5                                             | 3                                                 | 3                       | 20              | 0               | 3                             | K                           | Į                                       | Z                | <u>S</u>                                    | 63                                      | 70                                            | Stic                    | ğ                                                   | thy !                        | 2                                   | an                            | 2                                   | S                            | Te.                                             |         |
|                | E E              | artery except.                    | ⊕ ⇒                                           | 8                                                 | 9                       | 목.              | 3               | Š                             | Ö                           | g                                       | 8                | ğ                                           | de                                      | =                                             | choice questions:       | g.                                                  | 8                            | <u>d</u>                            | ato                           | řes                                 | 8                            | 90                                              |         |
|                | 9                | 2                                 | 등                                             | S.                                                | 9                       | <u>B</u>        | 80              | Q.                            | 2                           | 3                                       | 23               | Z                                           | \$                                      | Ø.                                            | ••                      | 90                                                  | 1                            | = .                                 | ₹.                            | 9                                   | nte                          | S                                               |         |
|                | Anterior spinal  | - 57                              | ¥.                                            | gla                                               | Bui.                    | 10              | Parotid gland   | 8                             | Ce                          | SS                                      | 8                | <u>ਨ</u>                                    | d                                       | 9                                             | i,                      | 154                                                 | 5                            | 5                                   | 0,                            | 5                                   | enumerate its contents.      | dan                                             | t- "    |
|                | <u> </u>         |                                   | Ö.                                            | ď                                                 | la                      | Lacrimal gland  | O.              | 3                             | S                           | ĭ                                       | big.             | CA                                          | O                                       | Š.                                            |                         | 9                                                   | 0                            | , ב                                 | 20                            | e f                                 |                              | eg                                              |         |
|                |                  |                                   | are                                           | Mucous glands of nose                             | Anterior lingual glands | 4 3             | 1               | S                             | 2                           | Hypoglossal nucleus                     | Nucleus Ambiguus | 0                                           | 기<br>기                                  | 2                                             |                         | 0                                                   |                              | = ;                                 | 2                             | 0                                   | 1                            | 0                                               |         |
| 27             |                  |                                   | g.                                            | 5                                                 | nd                      |                 | ŭ.              | 등                             | 2                           | SILE                                    | 00               | 20                                          | Ha                                      | 2                                             |                         | 44                                                  | 4                            | 3                                   | 0                             | ₹.                                  | 1                            | O                                               |         |
|                | , T              | 123                               | 3                                             | Se                                                | 60                      |                 | Ψ,              | Fadal nerve does not supply : | Motor nucleus of Trigeminal |                                         |                  | Motor Nucleus of Facial                     | 3                                       | 6                                             |                         | ŏ                                                   | Cricothyroid muscle.         | Š                                   | Microanatomy of Parotid gland | Write short notes on the following: | 1                            | ar                                              |         |
|                | 48               |                                   | 5                                             |                                                   |                         | ř               | 7               | * *                           | <u> </u>                    |                                         |                  | 1.                                          | 98                                      | 2                                             |                         | <u>D</u>                                            |                              | Ŧ                                   | 0                             |                                     | i                            | - E                                             |         |
|                |                  | 3                                 | Č.                                            | 9                                                 |                         |                 | F. T            | 15                            | <u> </u>                    |                                         |                  |                                             | <u>m</u> :                              | 08                                            |                         | § .                                                 | 200                          | 3                                   | : !                           |                                     |                              | =                                               |         |
| t              |                  | 3                                 | 9                                             |                                                   |                         | " /             |                 |                               | *                           | 61                                      |                  |                                             | ਨੁ                                      | 7                                             |                         | 20                                                  |                              | 3                                   | 1                             | ٠,                                  |                              | 호                                               |         |
|                | - 4              |                                   | Je .                                          |                                                   |                         | j'              | .4              |                               | 1                           |                                         |                  | 11                                          | muscles derived from pharyngesi arches? | 8 7                                           | 2×                      | 3                                                   |                              | 1                                   | r                             | ç                                   | 32                           | G.                                              |         |
|                |                  | 7.<br>1.<br>1.<br>1.              | All of the following are branches of Vertebra |                                                   | 8                       | 7               | 4               |                               | 1                           |                                         |                  |                                             | 2                                       | Which of the following nuclei does not supply | 2×5=10                  | Write the correct answers of the following multiple | Cricothyroid muscle.         | 3                                   | the special section is        | 3×3=9                               | ž                            | Describe the boundaries of Carotid Triangle and | 11      |
|                |                  | 7.1                               | 8                                             |                                                   | w i                     |                 | *               | 1                             |                             |                                         | į                |                                             |                                         | S.                                            | 0                       | 9                                                   | . 0                          | ٥                                   | 4.                            | 0                                   | 00                           | B                                               | 1       |
|                |                  | -6                                |                                               |                                                   | j                       |                 |                 |                               |                             |                                         |                  |                                             |                                         |                                               | 1                       | A                                                   |                              | Ĩ.                                  | 19                            | - 1                                 |                              |                                                 | - 1     |
|                |                  |                                   |                                               |                                                   |                         |                 |                 |                               | 3                           |                                         |                  | 12                                          |                                         | ±):                                           |                         | 6.84                                                |                              |                                     | P .                           | 7                                   |                              |                                                 | 1       |
|                |                  |                                   |                                               | e)<br>6)                                          |                         |                 | *               |                               | •                           | - 1                                     |                  |                                             | -                                       |                                               |                         |                                                     |                              |                                     | !                             | 1                                   | i                            |                                                 |         |
|                |                  |                                   |                                               | 11 .                                              |                         |                 |                 |                               |                             |                                         |                  |                                             |                                         | 1212                                          |                         | - 6                                                 | - 10<br>N                    |                                     |                               | 13                                  |                              |                                                 |         |
|                |                  | a 80                              |                                               |                                                   |                         |                 |                 |                               |                             |                                         | 4.               |                                             | i i                                     | 1                                             |                         | 7.89                                                | of a                         |                                     | 1                             | i                                   | 31 g                         | 90                                              |         |
|                |                  |                                   |                                               |                                                   |                         |                 |                 |                               | 7                           |                                         |                  |                                             |                                         |                                               | 2                       |                                                     |                              |                                     | 31                            | 1                                   |                              |                                                 | 53<br>5 |
|                |                  |                                   | 3 8                                           |                                                   | 1                       |                 |                 |                               |                             |                                         | 1                | 25                                          | 1                                       | B <sub>jj</sub>                               |                         |                                                     | 4                            |                                     | 1.                            | 1                                   |                              |                                                 |         |
| OF             |                  | O.                                |                                               | OI .                                              |                         |                 |                 |                               | ×                           |                                         |                  | *                                           |                                         | - 74.5                                        | - / '                   | 1                                                   |                              |                                     | i                             | 1                                   |                              |                                                 |         |
| CR .           | 83               | 0                                 | #                                             | 0                                                 |                         |                 |                 |                               |                             |                                         |                  | <                                           |                                         |                                               |                         |                                                     |                              | 2                                   |                               | 1                                   | 1                            |                                                 |         |
| 5135(N)\1000\3 | =                | Give an account of the following: | its anomalies.                                | 630                                               |                         |                 |                 | g                             |                             | *.                                      |                  |                                             |                                         |                                               |                         | *                                                   |                              |                                     | -15.                          | ŀ                                   |                              |                                                 |         |
| 5              | =                | 200                               | Š.                                            | Ä.                                                |                         | 0               | Va              |                               | 0                           | <u>a</u>                                | =                | N.                                          | 1                                       |                                               | <u>o</u>                | Œ                                                   | (a)                          | ×.                                  | 3                             | 3 1                                 | 0                            | 9                                               |         |
| 8              | Internal capsule | 8                                 | 181                                           | 6                                                 |                         | -               |                 | 7.                            |                             |                                         | through:         | ×                                           |                                         | -                                             |                         | 1                                                   |                              | Median atlanto-axial joint permits: |                               | 1                                   |                              | 3                                               |         |
| w              | <u> </u>         | 8                                 | S                                             | 6                                                 |                         | O               | 0               | 7                             | 5                           | FO                                      | 9                | 37                                          | 1                                       | ateral flavion of nack                        | Hyper extension of head | 5                                                   | Te                           | 3                                   | Villetion celebella           | » ·                                 | Po                           | Po                                              | \$      |
|                | 3                | ā,                                |                                               | ev                                                | Part - 'B'              | olamen Spinosum | olamen Kotundum |                               | olamen Ovale                | olamen Lacerum                          | 78.              | 5                                           |                                         | D                                             | <u>8</u>                | ide to side rotation of head                        | lexion and extension of head | Ha                                  | a                             | 3.                                  | osterior inferior cerebellar | osterior spinal                                 | : *     |
|                | )SE              | 9                                 |                                               | 019                                               |                         | 100             | 9               |                               | <u> </u>                    | 9                                       | -                | 5                                           | . 1                                     | 2                                             | Ø<br>X                  | S                                                   | n a                          | 증                                   | H                             | 4                                   | <u>d</u> .                   | o o                                             |         |
|                | 0                | 3                                 |                                               | 9                                                 | ar                      | S               | 7               | 3                             | ģ                           | 5                                       |                  | 0                                           | Ž                                       | <u> </u>                                      | ren<br>ren              | de                                                  | 3                            | è ×                                 | ē                             |                                     | 렃                            | ds                                              |         |
|                | 154              | <u>o</u>                          | * # E                                         | en                                                |                         | 5               |                 |                               | 0                           | 8                                       |                  | 82                                          | -                                       | 5                                             | S.                      | ᅙ                                                   | X.                           | 9                                   | Q                             |                                     | en.                          | na<br>na                                        |         |
|                | 3                | ₹                                 |                                               | 0                                                 | mg.                     | SU              | ĕ               |                               | 12.                         |                                         | - [              | 108                                         |                                         | ,                                             | D<br>Q                  | atio                                                | eg .                         | 2                                   | 8                             |                                     | č<br>C                       |                                                 |         |
|                |                  | 2                                 | - 1                                           | D                                                 |                         | 3               | 3               |                               |                             | 5.                                      | i                | 3                                           | ç                                       | 2                                             | 7                       | n                                                   | Ö                            | ğ                                   | 90                            |                                     | ere                          |                                                 |         |
|                |                  |                                   | - 1                                           | at                                                |                         | * =             | i               |                               |                             | , i u                                   | -                | idd                                         | -                                       | -                                             | ad .                    | Ť h                                                 | o ·                          | HB                                  | Œ.                            |                                     | g.                           |                                                 |         |
|                |                  |                                   | Ž.                                            | O                                                 |                         |                 | . ,             | 8                             |                             |                                         | i                | 0                                           |                                         |                                               |                         | 69                                                  | ਡ                            | its                                 | =                             | 4.5                                 | ar :                         |                                                 |         |
|                |                  | 31.3                              | , Š.                                          | d                                                 | 1                       |                 | 1.              | 14<br>3                       |                             |                                         | 11.              | 00                                          |                                         |                                               |                         | -                                                   |                              | ••                                  |                               | 17                                  |                              |                                                 |         |
|                |                  |                                   |                                               | D)                                                | T.                      | 7               |                 | 8                             |                             |                                         | 3                | 2                                           |                                         |                                               |                         | 1                                                   | <u>a</u>                     | Væ                                  |                               |                                     |                              |                                                 |         |
| יסי            |                  | ×                                 |                                               | 30 C                                              |                         |                 | 77.00           |                               | -                           |                                         |                  | =                                           |                                         |                                               | 8                       |                                                     | 6"                           |                                     | in the                        |                                     |                              | ,                                               | de a    |
| P.T.O.         | 1                | 4×2=8                             | ~                                             | Describe the development of Palate. Add a note on | 100                     | * 12            | 1.              |                               |                             |                                         |                  | Maxillary nerve leaves middle cranial fossa |                                         |                                               |                         |                                                     |                              |                                     |                               |                                     |                              |                                                 | 0.00    |
|                |                  | us.                               | w,                                            | 5                                                 |                         |                 |                 |                               |                             |                                         |                  | (0)                                         |                                         |                                               |                         |                                                     | 9, W.                        |                                     | *                             |                                     |                              |                                                 |         |
|                |                  |                                   |                                               | 30                                                |                         |                 |                 |                               |                             |                                         |                  | 8                                           |                                         |                                               |                         | - 1                                                 | × .                          |                                     |                               |                                     | 1                            |                                                 |         |

- (b) Posterior Belly of the land
- (c) Hyogiossus
- (d) Palato Glossus
- (2) Anterior Tynoatho Artery Estats a Brough:
- D Petrotympanic usoure
- c) Stylomastoid Foramen
- (d) Mastold Canaliculus
- The thyroid glandweights about:
- (JC) 25 gms.

20 gmspa

TOTAL CONTRACTOR

- (d) 30-gmself-
- ) all the line of the second second second
- (a) Deltoid:
- (b) Supinaton was section of purposed
- (c) Biceps Blachii
- (d) Brachialls:
- 5) Whitch of the following should be best of says of skull and upper concave border of superior constrictor.
- (a) Ascending Phacynges Miden
- Sand Nichtige Age and All And
- c) Maxillary Artery
- d) Ascending Palatine Artery

5185(N)\500\4

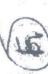

P (Printed Pages 4)

4 (Sept.)

B.D.S., L.Prof.

Roll No. Begale

# B.D.S. Examination, July 2010

rest Baper - I

Human Anatomy, Embryology Histology & Medical Genetics

# (BDS-OIN)

大性 道道 しりし

Time. Three Hours ] [Muximum Marks: 70

Note: Attemptall questions of Part-A and Part-B. Use separate copy for Part-A and Part-B. Draw Diagrams wherever necessary.

Describe the Relations and Nerve Supply of Submandibular Salwary Gland 8

Describe the Nerve Supply of Face.
Write short notes on:

(a) Cleavage

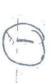

P.T.O

(D) Styloid Process

Micro Anatomy of Hyaline Cartilage

Write the correct artswers of the following Multiple Choice Questions: 2×5×10

All are the branches of external Carotid Artery except:

(a) Superior Thyroid Artery
(b) Lingual Artery

Ascending Pharyngeal Artery

(d) Middle Meningsal Artery

through mandibular foramen? Which of the following structures passes

Lingual News

Interior Alveolar Nerve

(c) Auticulo temporal Neive

Infraorbital Nerve

Jugdiar Poramen? Which of the Cranial Nerve leaves through

Fifth Cranial Nerve

Seventh Crahial Nerve

Eighth Cranial Nervie

Tenth Cranial Mexic

E Loop of the Lingual Antely is crossed b

Facial nerve

Hypoglossal Nerve

5135(N)\500\2

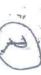

Mandibular Nerve

Glossopharyngeal Nerve

during surgical reannal of subnandibular gland Which of the following: Arterries is damaged

Internal Carotid Autary External Carolid Artery

Facial Artery .

Transverse-Facial Arten.

MATERIA PROTESTION OF THE STATE OF THE STATE

Describe the extra ocular muscles: Add a note on the Enumerate applied anatomy of these muscles. A CONTRACTOR 2×4=8

(by Opening in middle meatus of mose (II) Degivatives of 2M Pharyngeal Arch Muscles supplied by radial nerve Features of Homer's Syndremes

Write short notes on: Development of Thyroid Gland

POPER BRIDGE CONTROL Brachial Plexis (b) / William anatomy of Thymus Gland

Write-the-corne and swers of the following multiple choice questions: Which of the following muscles is the Key muscle of submandibular regions

3135\500\3

Stylogiossus

(2099) B.D.S. I Prof.

## 5135 (N)

Human Anatomy Embryology, Histology, Medical Genetics B.D.S. Examination Sept. - 2009

BDS - 01 (New)

Time: Three Hours

Maximum Marks: 70

Note: All questions are compulsory.

Write part A and part B in seperate copies.

Draw diagrams wherever necessary.

### Part'A

- Describe the position, relations, blood supply and applied anatomy of Palatine Tonsil.

  8
- enumerate its contents. Describe the boundaries of the Posterior Triangle and
- Write short notes on the following:

3+3=9

(a) Microanatomy of Tongue.

Derivatives of Endodermal Pharyngeal Pouches

(c) Buccinator muscle.

TS Dontal College Hospital & Research Contr. 47, Knowledge Pack, (11, Greater Maine

9

H-IRAS

(2058) sylpa has anough a guidance as Roll No distriction of B.D.S. 1 Prof. hand a biological of the state of the state of

5135

#### **B.D.S. Examination, 2008**

GENERAL HUMAN ANATOMY
(BDS-01)

Time: Three Hours}

{ Maximum Marks : 50

Give an account

Note: Attempt all questions of Part I and Part II. Use separate copy for Part I and Part II.

#### PART-I

- Describe the formation, course, relations, branch distribution and applied anatomy of Maxillary nerve.
- 2. Give an account of the following:

2x4 = 8

- (a) Age changes in mandible
- (b) Cavernous sinus
- 3. Write short notes on the following:

3x3 = 9

- (a) Cleft palate
- (b) External carotid artery
- (c) Ossification

(1)

P.T.O.

5135/500/2

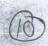

#### PART-II

- 1. Describe the gross anatomy, relations and nerve supply of parotid gland.
- 2. Give an account of the following:

2x4 = 8

- (a) Movements at 1st corpomatacarpal joint and muscles responsible for these movements.
- (b) Tumer syndrome AMUH JASTIMAD
- 3. Write short notes on the following:

3x3 = 9

Time: Three Hours!

- (a) Histology of Thymus
  - (b) Carotid sheath
- Sou(c) Arterial supply of heart noiseous his squasti Assault

copy for Part Land Part II.

- Describe the formation, course relations, liquely distribution and applied anatomy of Maxillary nerve.
- Give an account of the following.

aldibosome spaads ty A. (a)

(b) Cavennus simus

Write short notes its the following:

- Late Cleft palate
- (b) External catorid strery
  - (c) Ossification

5135/500/2

(2)

5135/5/392

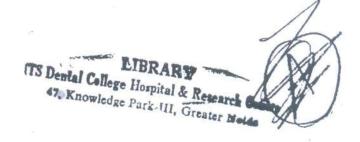

V (2107) BDS I Prof Roll No.

5135 B.D.S. Examination, 2007

Paper I GENERAL HUMAN ANATOMY (BDS - 01)

Time: Three Hours ]

[ Maximum Marks: 50

Note: Attempt all questions of Part I and Part II. Use separate copy for Part I and Part II

#### Part - I

- Discribe the formation, course, relations, branches and distribution and applied anatomy of Mandibular nerve.
- Give an account of the following

2x4 = 8

- (a) Development of Palate
- (b) Internal Capsule
- Write Short notes on the following

 $3 \times 3 = 9$ 

- (a) Maxillary air sinus
- (b) Facial artery
- (c) Derivatives of endodermal pharyngeal pouches

P.T.O.

(1)

5135 \ 1600 \ 2

#### Part -II

- Describe the position, relations, nerve supply of submandibular salivany gland.
- Give an account of the following:

2×4=8

- Movements of temporomandibular joint and muscles producing them.
- b) Sensory nerve supply of the face.
- 3. Write short notes on the following:

3×3=9

Change and State

- a) Histology of Thyroid gland
  - b) Dangerous area of face
  - c) Coronary arteries of Heart

THE EQUALITY OF THE PROPERTY OF THE VIEW OF THE PROPERTY OF THE VIEW OF THE PROPERTY OF THE VIEW OF THE PROPERTY OF THE VIEW OF THE PROPERTY OF THE VIEW OF THE PROPERTY OF THE VIEW OF THE PROPERTY OF THE VIEW OF THE VIEW O

The said coupers parada no lem. That some

tender of the common and the second of the second of the s

a Development of Polate

streus Dicheen: ...

provided: The established by the

(a. Mexillary all sinus

PHOTO REPORT FOR

and recurrences structured by

(2) 5135 \ 1600 \ 2

(7.6)